# *SecureCom Video™*

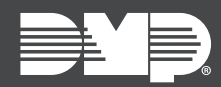

## **FEATURE UPDATE | SEPTEMBER 2020**

### **5000 Series Cameras**

≡

Effective September 15th, 2020, the following 5000 Series cameras will be shipped with updated firmware:

- V-5012B (Version D3.2.1\_20200818\_DMP)
- V-5014B (Version D4.2.1\_20200818\_DMP)
- V-5052D (Version D3.2.1\_20200818\_DMP)
- V-5054D (Version D4.2.1\_20200818\_DMP)

#### Improved V-4408D NVR Support

This updated firmware allows installers to configure the cameras to have a static IP address and connect 5000 Series cameras directly to the V-4408D NVR.

**Note:** When managing 5000 Series cameras with both the V-4408D NVR and Dealer Admin, cameras must be connected to the NVR through a switch.

#### Updated Default Password for Connection to an NVR

Previously, the default password for 5000 Series cameras was **scw12345user**. The password is now **scw** plus the last six *alphanumeric* characters in the camera's MAC address.

**Example:** A 5000 Series camera with MAC address **1A:2B:3C:4D:5E:6F**. Default password (**scw** + [last 6 of MAC uppercase]) = **scw4D5E6F**

The default username for 5000 Series cameras is still **scwuser**.

For more information about configuring cameras and NVRs, refer to the appropriate Video Installation [Guides.](https://dmp.com/guides#video)

## **Obtaining the New Hardware**

New SecureCom Video 5000 Series cameras can be ordered by contacting DMP Customer Service at 1-866-266-2826 or by visiting [buy.dmp.com](https://buy.dmp.com).